## M14-Exercise 2 for M14-Assignment

This is MyWire library example for OLED display and Launchpad Board

This dynamically displays alternating patterns on the OLED

#### M14- Exercise 2 – MyWire Library & Example Talking Points

- Program layout uses interrupts differently in a bad way
- Foreground vs Background
- Use interrupt to provide power-down waiting (alternative to poling)
- Create Delay function with Timer to provide power-down delay

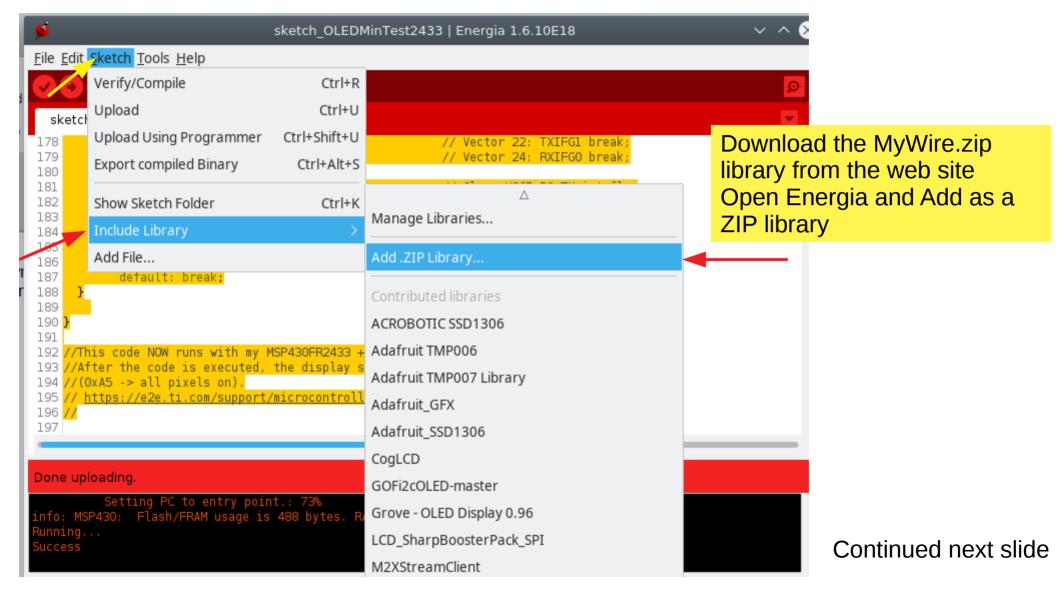

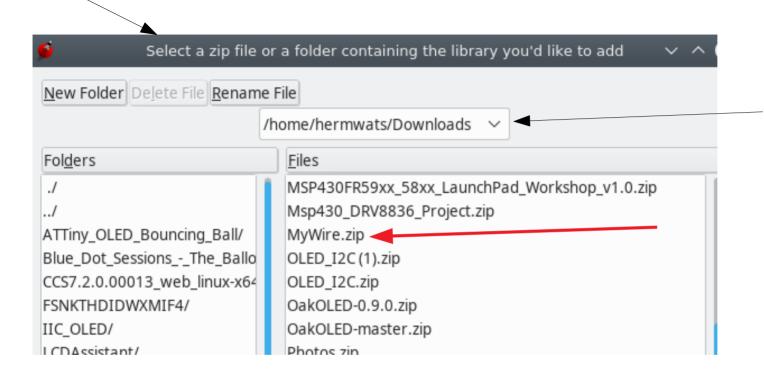

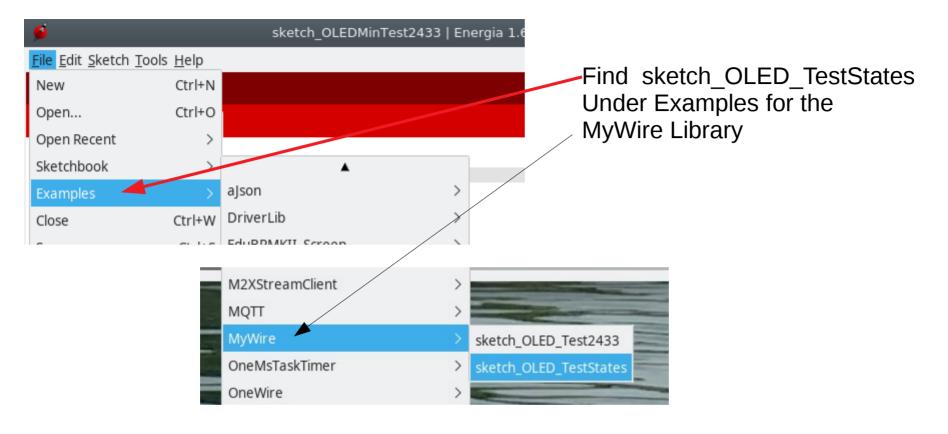

#### Then save as it's own sketch

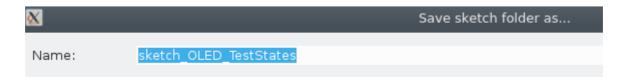

# Compile and upload the Example sketch

then Run on the OLED Display

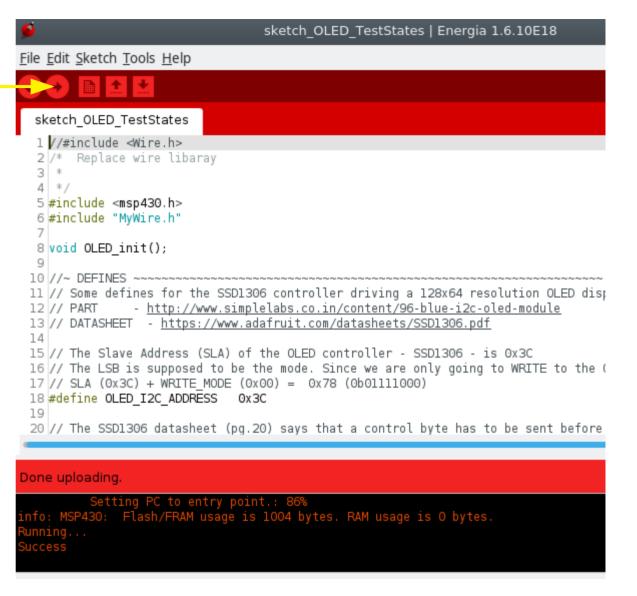

## Each second a different display is shown

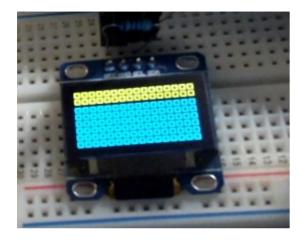

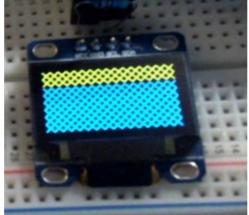

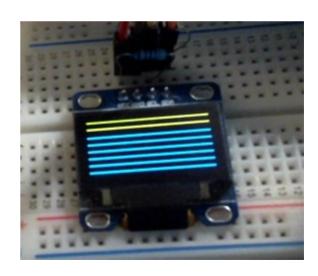

Etc...

#### Initialize the OLED

```
while (1)
 94
 95
 96
        // I2C
         WTx.beginTransmission(OLED_I2C_ADDRESS);
 97
         WTx.write(OLED_CONTROL_BYTE_CMD_STREAM);
 98
 99
         WTx.write(OLED_CMD_SET_COLUMN_RANGE);
         WTx.write(0x00);
100
101
         WTx.write(0x7F);
         WTx.write(OLED_CMD_SET_PAGE_RANGE);
102
         WTx.write(0);
103
104
         WTx.write(0x07);
         WTx.endTransmission();
105
106
```

```
109
          WTx.beginTransmission(OLED I2C ADDRESS);
          WTx.write(OLED CONTROL BYTE DATA STREAM);
110
111
112
            for (uint8 t x=0; x<16; x++) {
113
              switch(MvState){
                                                                This is the code that writes each
114
                case 0:
                                                                new pattern to the OLED
                     WTx.write(0b11000001);
115
116
                      MyPattern = 0b11000001;
                   break:
117
                                                                This is done once per second
118
                 case 1:
                      WTx.write(0x81);
119
                                                                (using delay function .. next slide)
120
                      MvPattern = 0x81;
121
                    break:
122
                 case 2:
                       WTx.write(0x02);
123
124
                       MyPattern = 0x02;
125
                     break:
126
                 case 3:
                        WTx.write(pattern1[x]);
127
                        MyPattern = pattern1[x];
128
                      break:
129
130
                 case 4:
131
                        WTx.write(pattern2[x]);
132
                        MyPattern = pattern2[x];
                      break;
133
                 default:
134
135
                      break;
136
                    WTx.write(MyPattern); 	←
137
                                                  Write a single byte to the OLED
138
            i++;
139
140
141
            WTx.endTransmission():
```

for(uint16 t i=0;i<1024;i++){

108

142

```
í--;
140
            WTx.endTransmission();
141
142
143
            if (MyState++>4) MyState=0;
144
                                               Increment the State
145
           // for(unsigned long int del=0; del<100000; del++);</pre>
146
          //delay(1);
147
                                                                     Delay function
        // for (MyWait=0; MyWait<63000; MyWait++);
148
            WTx.MyDelay();
149
150
         P10UT ^= BIT0; // P1.0 = toggle (xor)
151
152
153
```

## Program Logic

Use hardware to power down while waiting for event end interrupt

Send char to display – power down to wait

Delay – power down for period of delay

Program possesses the Foreground priority – Always in control (100% CPU)

Background is Low Power Mode only while waiting for completion event

Bad use of ISR only LPM while waiting

Poor programming, somewhere between Arduino 100% CPU utilization using LPM programming only when waiting

# Use Timer\_A to generate wait in Low Power Mode Low power mode is only enabled while waiting.......

# **Code Analysis: MyWire library**

```
void MyWire::MyDelay(void)
88
89
     □{
90
          TAOCCTLO |= CCIE:
                                            // TACCRO interrupt enabled
91
          TA0EX0 |= TAIDEX 3;
                                              // SMCLK/8/4 = 31250 Hz
92
          TAOCCRO = 31250:
                                               // 1 per second
          TAOCTL = TASSEL 2 | MC 1 | ID 3;
                                                       // SMCLK/8 = 125K , UP mode
93
94
95
          // go to Standby
          bis SR register(LPMO bits | GIE); // go to sleep
96
97
98
      // Timer A0 interrupt service routine
99
      #pragma vector = TIMER0 A0 VECTOR
100
        interrupt void MyWire::Timer A ISR (void)
101
     □{
102
103
         // P10UT ^= BIT0:
         bic SR register on exit(LPMO bits); // Exit LPMO Wake up
104
105
106
107
```

\_\_bic\_SR\_register\_on\_exit(LPM0\_bits); Exits the ISR with LPM0 and Interrupt turned off 'bit clear'

```
void MyWire::write(const unsigned char Data) Use UCB0 to generate Tx wait in Low Power Mode

Low power mode is only enabled while waiting......

Low power mode is only enabled while waiting......

Low power mode is only enabled while waiting......
```

\_\_bis 'Sets' the (turns on) Low Power Mode i.e. program stops running While waiting for TxBuf to empty - Then TxISR event is triggered

```
57
      #pragma vector = USCI B0 VECTOR
       interrupt void MyWire::USCIBO ISR(void)
58
59
        switch(UCB0IV)
60
61
62
              case USCI NONE: break;
                                                              / Vector 0: No interrupts break;
76
              case USCI I2C UCTXIFG0:
77
                  UCB0IFG &= ~UCTXIFG;
                                                            // Clear USCI BO TX int flag
                  bic SR register on exit(LPMO bits);
                                                            // Exit LPM0 Wake up
78
79
                break:
                                                            // Vector 26: TXIFGO break;
```

\_\_bic\_SR\_register\_on\_exit(LPM0\_bits); Exits the ISR with LPM0 and Interrupt turned off 'bit clear'